## CREAR UNA CLASE/UNIDAD Y AGREGAR MIEMBROS

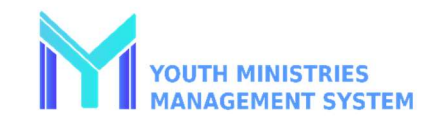

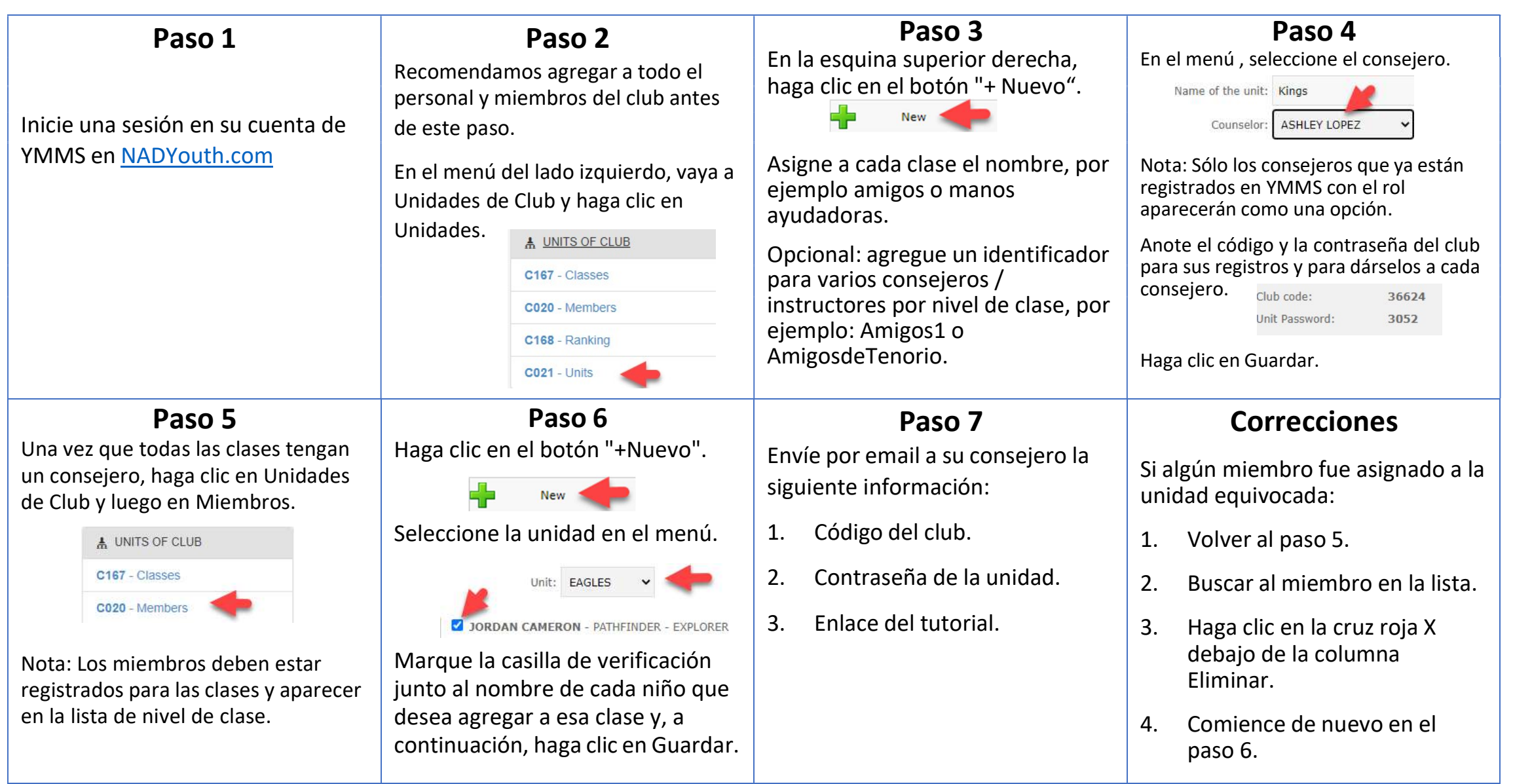